## **Exceptions and file I/O**

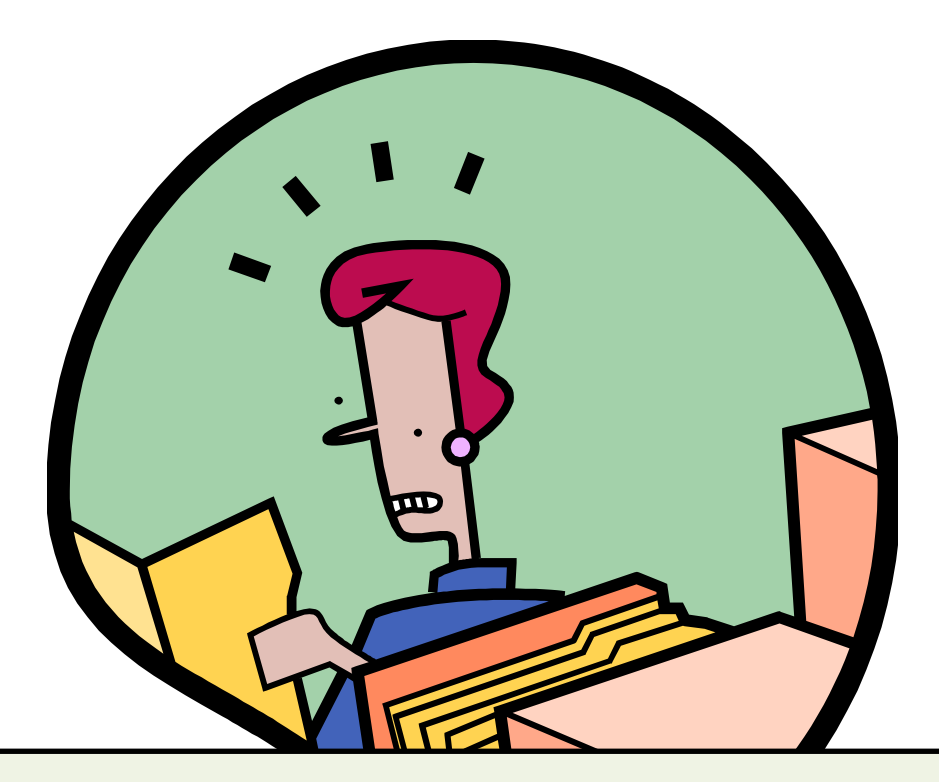

Exception in thread "main" java.lang.NumberFormatException: For input string: "3.5" at java.lang.NumberFormatException.forInputString(NumberFormatException.java:48) at java.lang.Integer.parseInt(Integer.java:458) at java.lang.Integer.parseInt(Integer.java:499)

at AddNums.main(AddNums.java:8)

## **Overview**

- Exceptions
	- Handling unexpected events
		- e.g. File is missing
		- e.g. Trying to parse "\$56.89" as a double
- File input/output
	- $-$  Output to a text file
	- $-$  Input from a text file
		- Parsing the input using a Scanner
	- $-$  Frees us from the limits of standard input
		- Read from multiple files, read data twice, etc.

## Adding two numbers

• Goal: Defend against all types of bad input – Problem 1: Crashes if less than 2 arguments

```
public	class	AddNums
{	
   public static void main(String [] args)
\{						int	num1	=	Integer.parseInt(args[0]);	
      						int	num2	=	Integer.parseInt(args[1]);	
      int sum = num1 + num2;System.out.println(num1 + " + " + num2 + " = " + sum);
   			}	
}	
                                  %	java	AddNums
                                  Exception in thread "main"
                                  java.lang.ArrayIndexOutOfBoundsException:	0	
                                              at AddNums.main(AddNums.java:5)
```
## Adding two numbers

- Goal: Defend against all types of bad input
	- $-$  Fix 1: Add conditional to check there are 2 args
	- Problem 2: Crashes if passed a non-integer arg

```
public	class	AddNums
{	
   public static void main(String [] args)
   			{	
      if (args.length \langle 2 \rangle						{	
           System.out.println("AddNums <integer 1> <integer 2>");
           										return;	
						}							
      int num1 = Integer.parseInt(args[0]);
      						int	num2	=	Integer.parseInt(args[1]);	
      int sum = num1 + num2;System.out.println(num1 + " + " + num2 + " = " + sum);
   			}
```
 $\overline{\phantom{0}}$ **% java AddNums 2 3.5**  Exception in thread "main" java.lang.NumberFormatException: For input string: "3.5" at java.lang.NumberFormatException.forInputString(NumberFormatException.java:48) at java.lang.Integer.parseInt(Integer.java:458) at java.lang.Integer.parseInt(Integer.java:499) at AddNums.main(AddNums.java:8)

#### Adding two numbers

• How to check for invalid input to parseInt?  $-$  e.g. 1.0, 192.168.1.4, \$1, 123., one

```
public	class	AddNums
{	
   public static void main(String [] args)
   			{	
      if (args.length \langle 2 \rangle						{	
           System.out.println("AddNums <integer 1> <integer 2>");
           										return;	
						}							
      int num1 = Integer.parseInt(args[0]);
      int num2 = Integer.parseInt(args[1]);
      int sum = num1 + num2;System.out.println(num1 + " + " + num2 + " = " + sum);
   			}	
}
```
#### Java exceptions

- When things go wrong:
	- $-$  Java throws an exception
	- $-$  An exception is an object that can be caught
	- $-$  You get to decide if program can recover or not
		- Rather than always crashing with a runtime error

```
%	java	AddNums	2	3.5	
Exception in thread "main" java.lang.NumberFormatException: For input string: "3.5"
        at java.lang.NumberFormatException.forInputString(NumberFormatException.java:48)
        at java.lang.Integer.parseInt(Integer.java:458)
        at java.lang.Integer.parseInt(Integer.java:499)
        at AddNums.main(AddNums.java:8)
```
## try-catch block

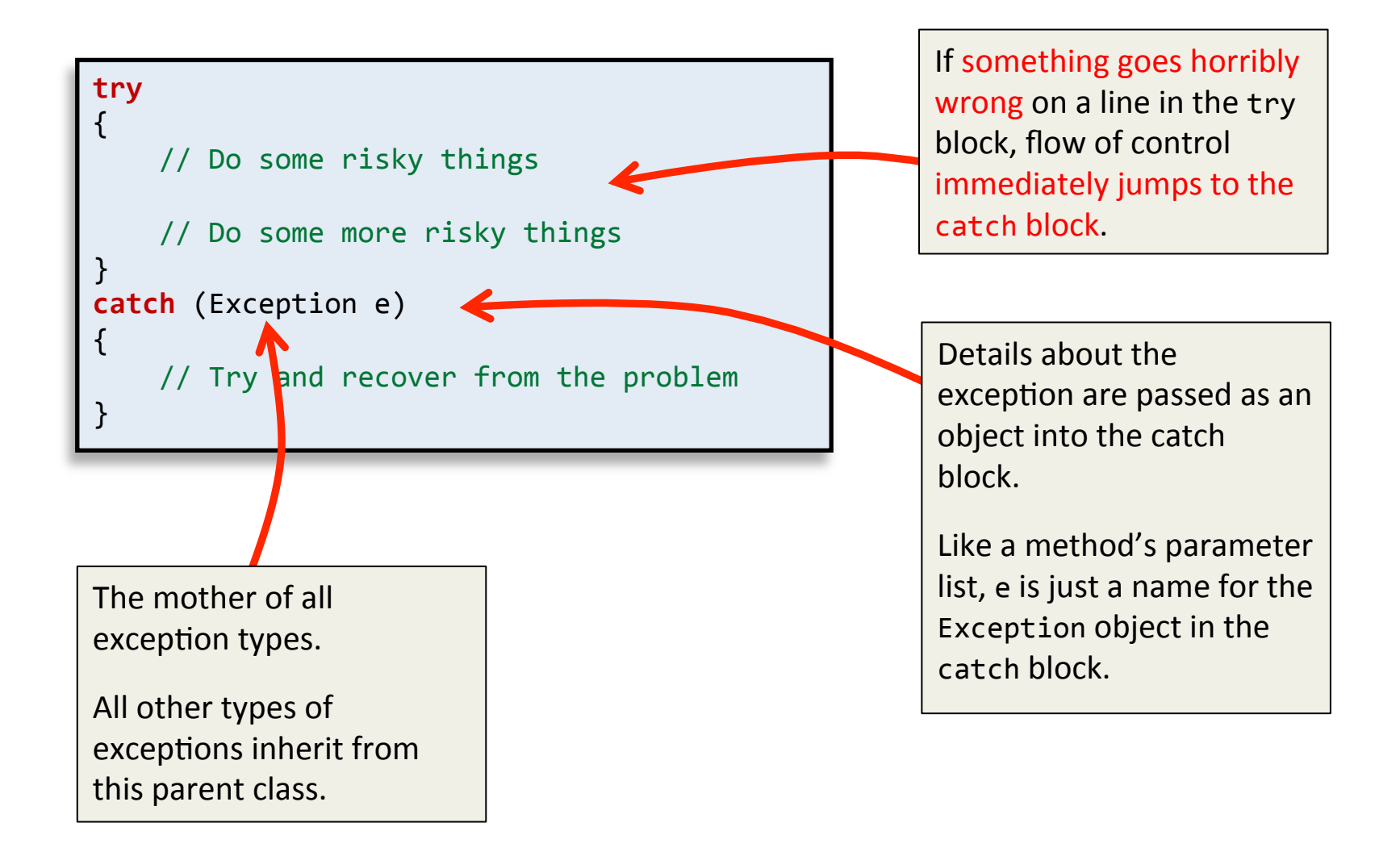

#### Add code to catch all exceptions

```
public	class	AddNums
{	
      public static void main(String [] args)
      \{						try	
\left\{ \begin{array}{c} 1 \end{array} \right.									int	num1	=	Integer.parseInt(args[0]);	
                  int num2 = Integer.parseInt(args[1]);
                  int sum = num1 + num2;System.out.println(num1 + " + " + num2 + " = " + sum);
						}	
            catch (Exception e)
\left\{ \begin{array}{ccc} 0 & 0 & 0 \\ 0 & 0 & 0 \\ 0 & 0 & 0 \\ 0 & 0 & 0 \\ 0 & 0 & 0 \\ 0 & 0 & 0 \\ 0 & 0 & 0 \\ 0 & 0 & 0 \\ 0 & 0 & 0 \\ 0 & 0 & 0 \\ 0 & 0 & 0 \\ 0 & 0 & 0 \\ 0 & 0 & 0 \\ 0 & 0 & 0 & 0 \\ 0 & 0 & 0 & 0 \\ 0 & 0 & 0 & 0 \\ 0 & 0 & 0 & 0 & 0 \\ 0 & 0 & 0 & 0 & 0 \\ 0 & 0 & 0 & 0 & 0 \\ 0 & 0 & 0 & 0System.out.println("Something went wrong!");
						}	
            System.out.println("End of program");
			}	
}
```
**% java AddNums 2 3.5**  Something went wrong! End of program 

**% java AddNums** Something went wrong! End of program 

#### Not an ideal solution:

*How is the user suppose to know what to do differently?* 

## A better solution

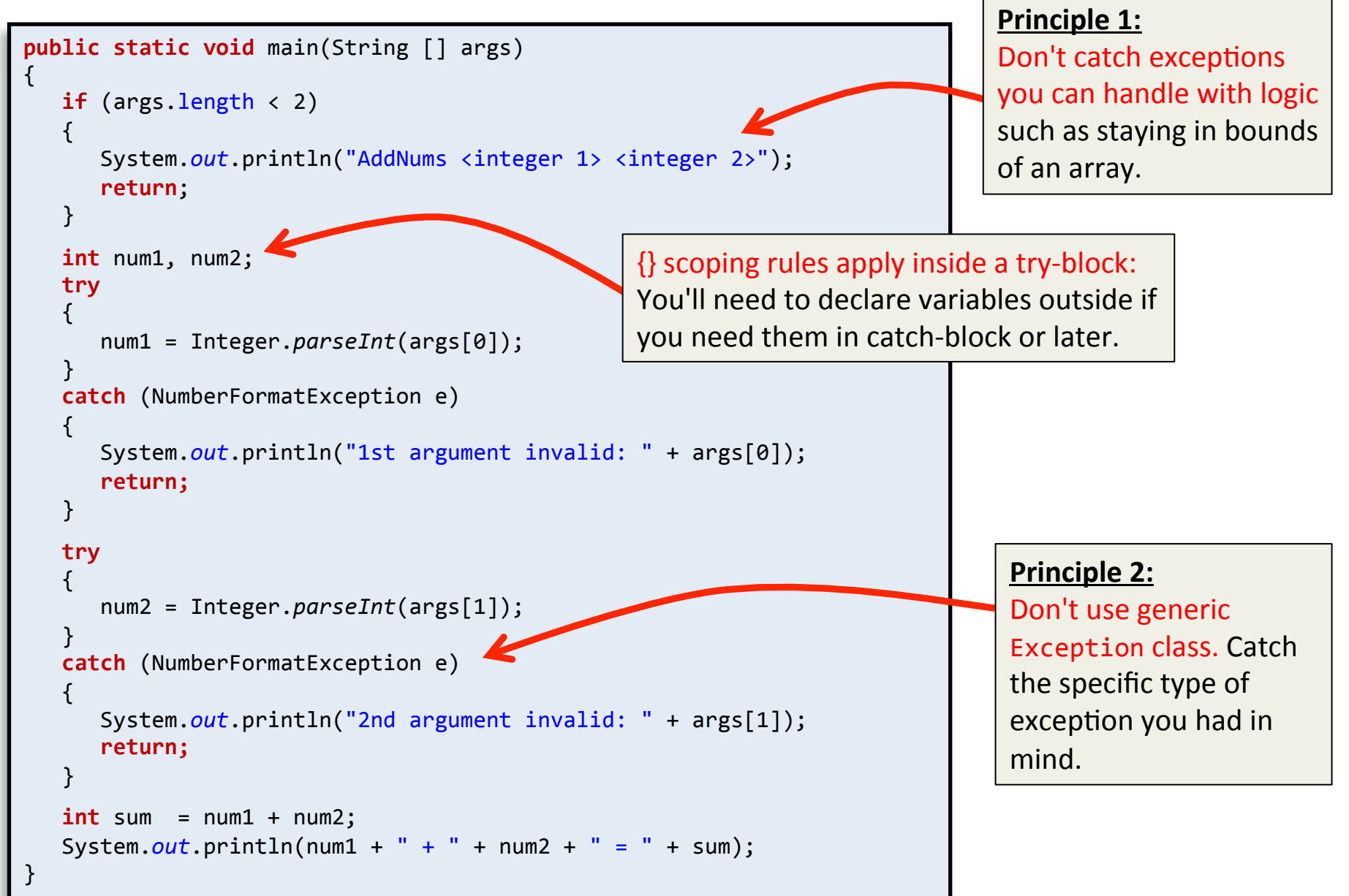

# Writing to a text file

## • Java has many built in file I/O classes

 $-$  PrintWriter, class that allows writing text to a file

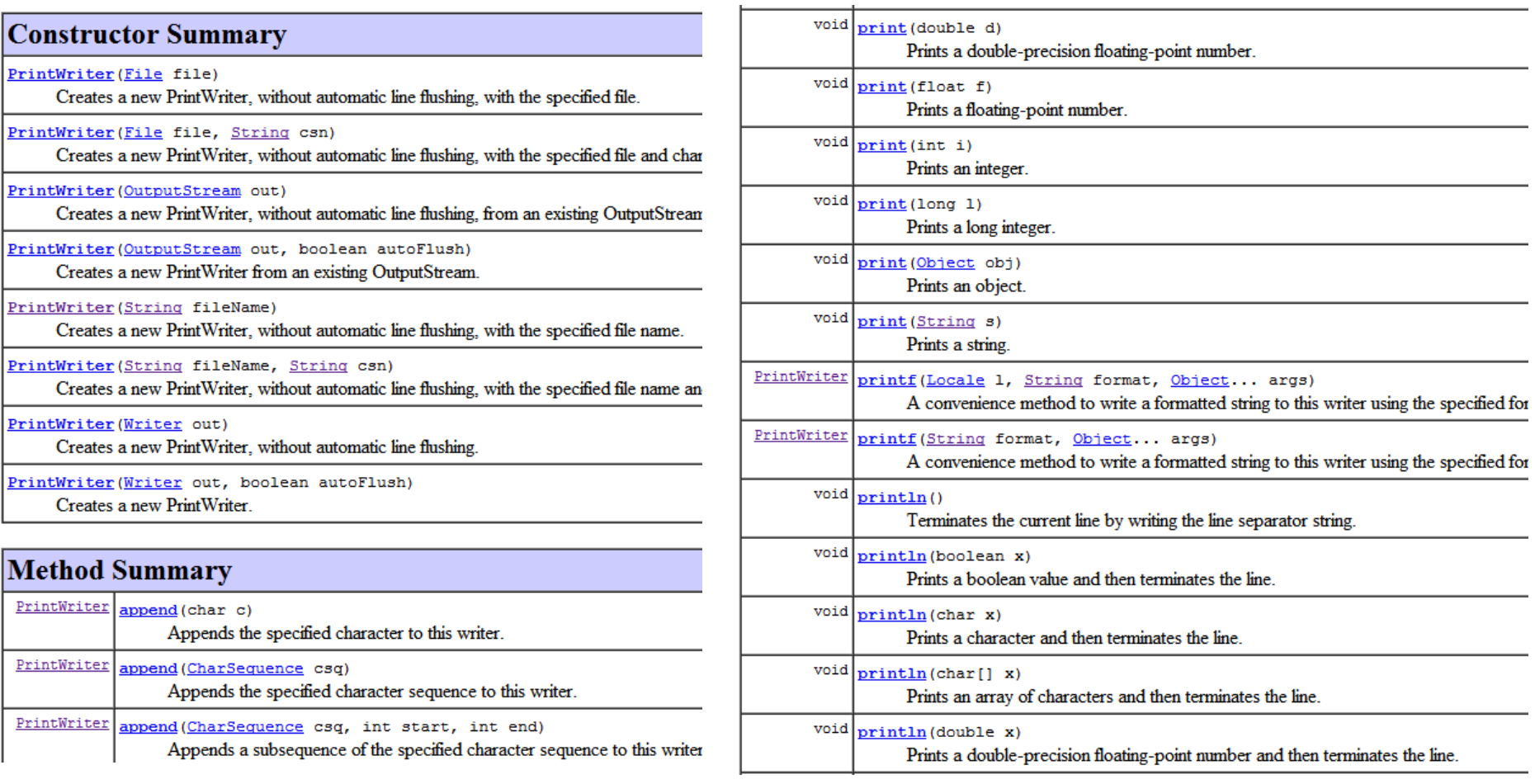

# Perfect square writer

• Goal: Write perfect squares  $0^2$  – 999<sup>2</sup> to a file

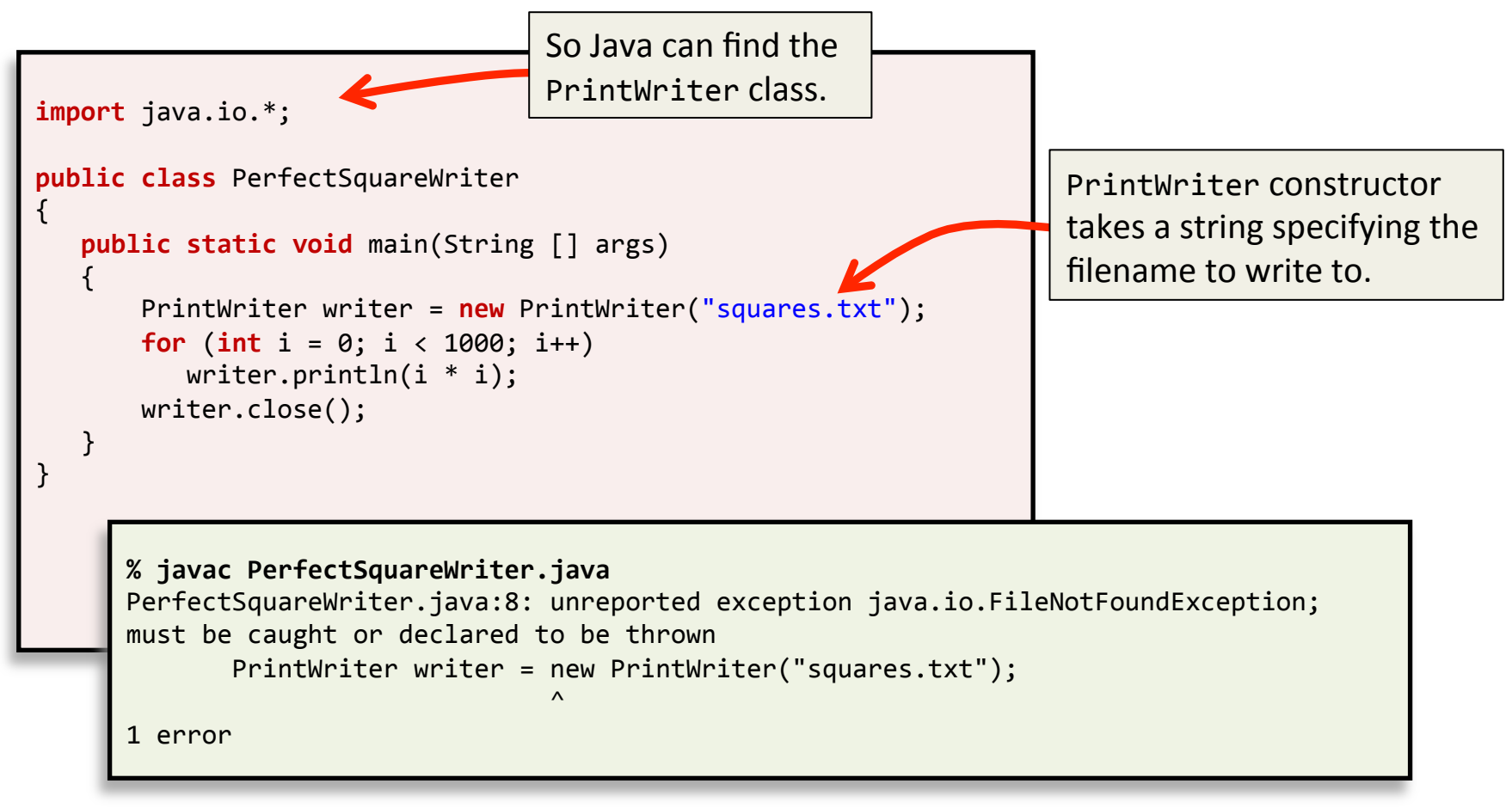

*Program fails to compile...* 

## Perfect square writer

• Lesson: Some risky behaviors require try-catch

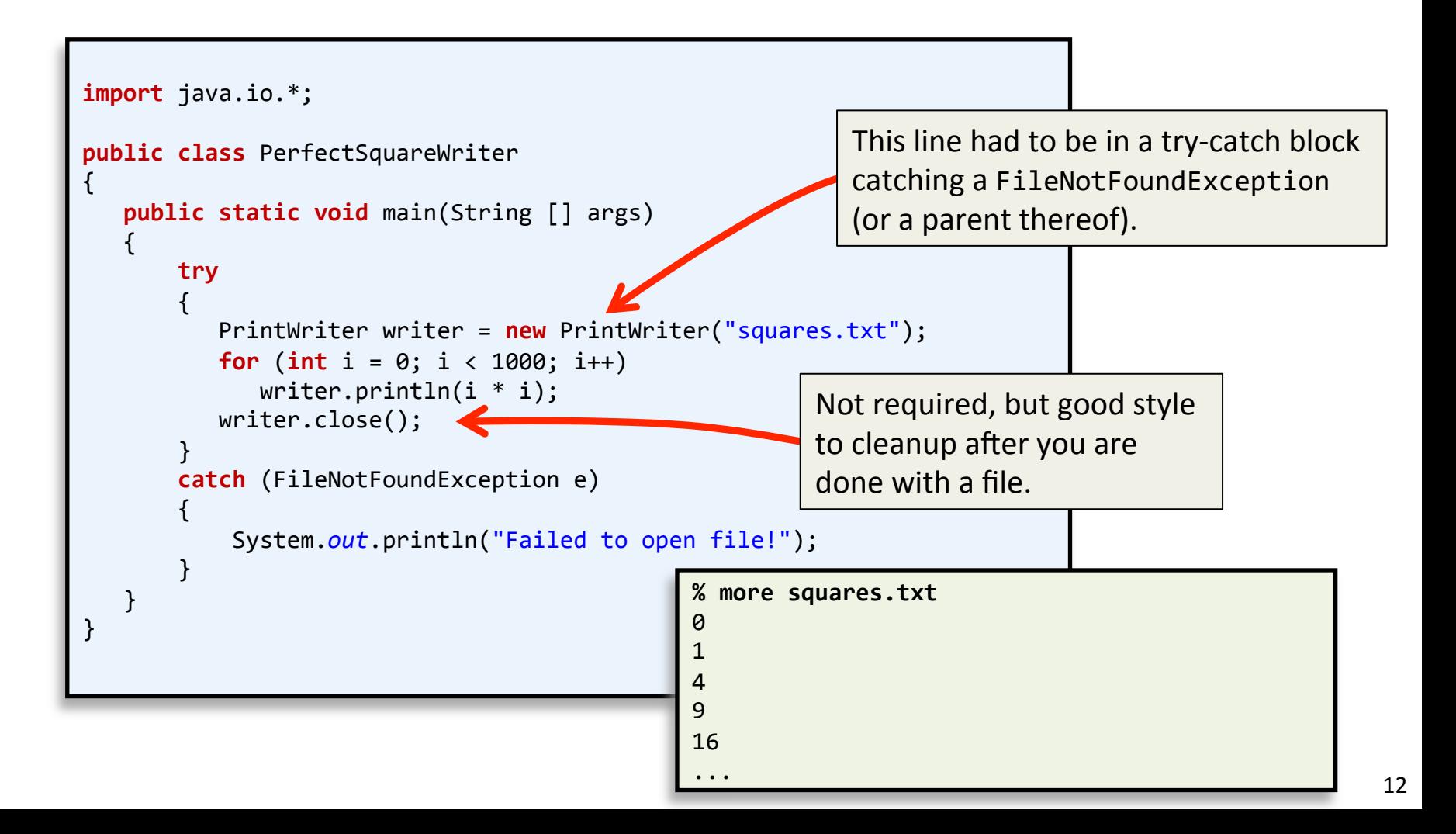

# Reading a text file

- Need two Java classes:
	- File class, represents a filename
		- System independent abstraction of a file's path
		- Not actually used for reading or writing
	- $-$  Scanner class, parses out values
		- Very similar to StdIn.read\* methods

## Handy methods: File class

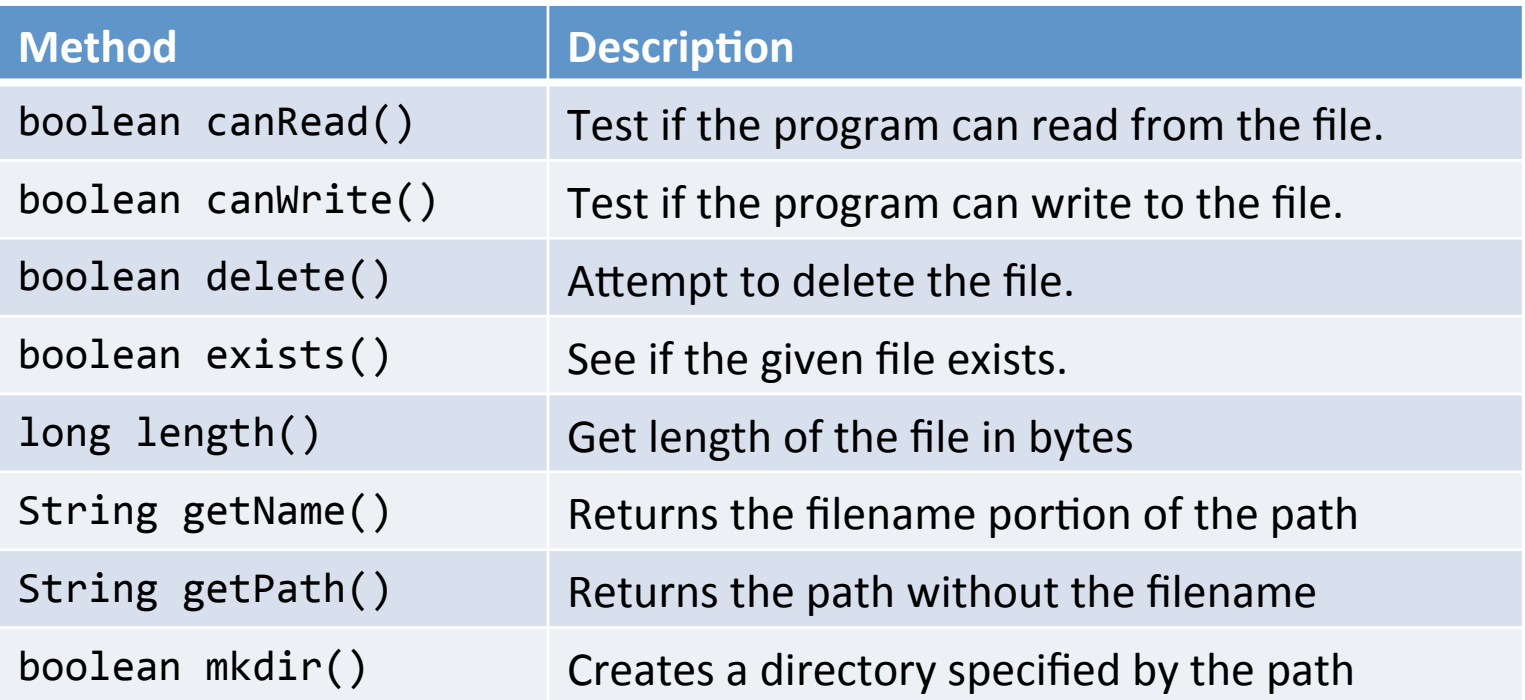

File  $file = new File("c:\\workspace\\nums.txt")$ ; System.*out*.println(file.getName()); System.*out*.println(file.getPath()); 

Windows paths need escaping of the backslash by using two of them.

**nums.txt c:\workspace\nums.txt**

## Handy methods: Scanner class

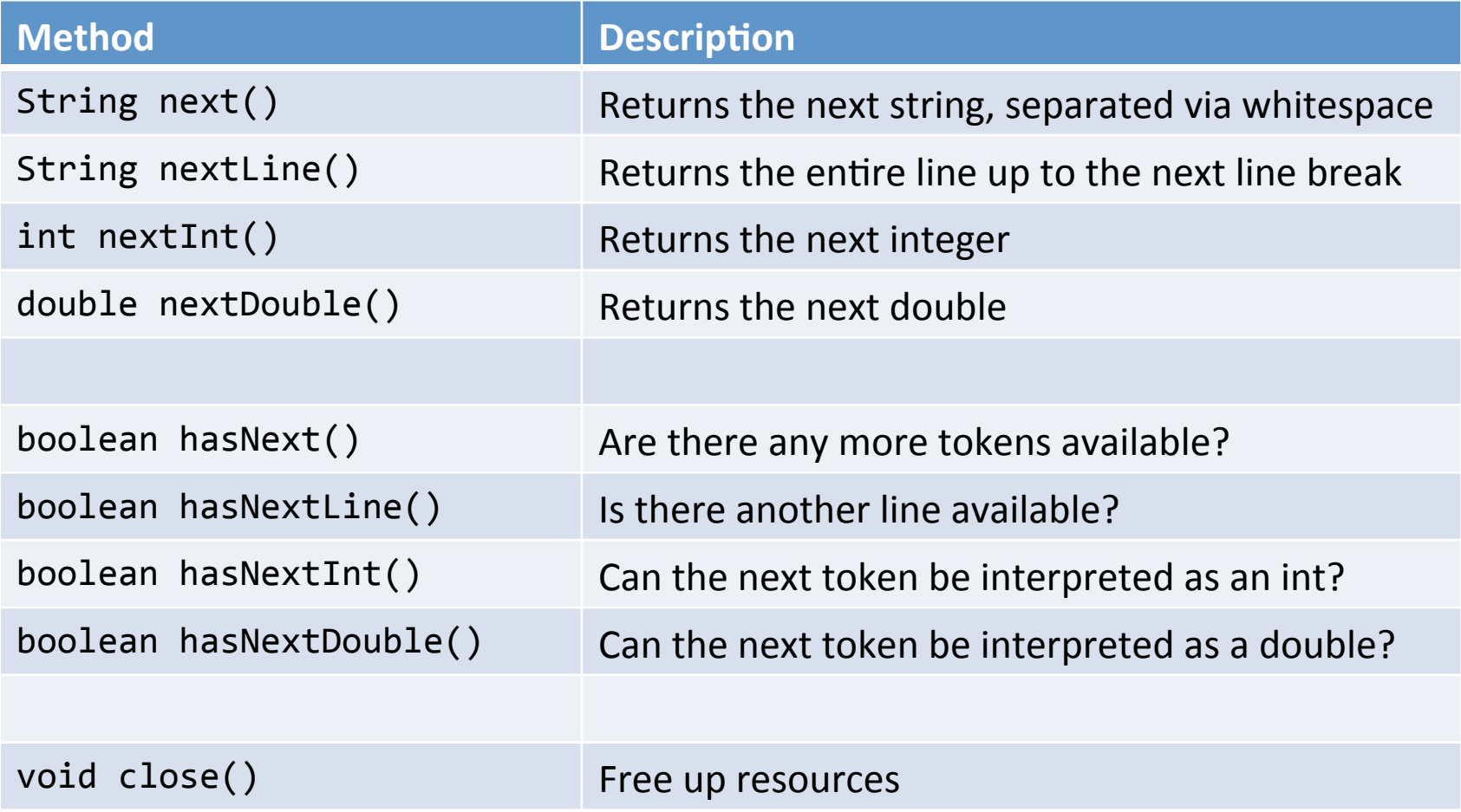

# Averaging numbers

{ 

} 

#### **public class** AvgNums { **public static void main(String [] args)**  $\{$ **double**  $sum = 0.0$ ; **long** count  $= 0$ ; **while** (!StdIn.*isEmpty*())  $\left\{ \begin{array}{ccc} 1 & 1 \\ 1 & 1 \end{array} \right\}$  sum += StdIn.*readDouble*(); count++; } System.out.println(sum / count); } }

Original program: reads from standard input.

> **% java AvgNums < nums.txt**  8.614076923076924

```
public	class	AvgNumsFile
     public static void main(String [] args)
\{double sum = 0.0;
           long count = 0;
           if (args.length \langle 1 \rangle\left\{ \begin{array}{c} 1 \end{array} \right\}System.out.println("AvgNumsFile <filename>");
                   										return;	
						}							
           						try	
\left\{ \begin{array}{c} 1 \end{array} \right\}Scanner scanner = new Scanner(new File(args[0]));
                 while (scanner.hasNext())
\left\{ \begin{array}{ccc} 0 & 0 & 0 \\ 0 & 0 & 0 \\ 0 & 0 & 0 \\ 0 & 0 & 0 \\ 0 & 0 & 0 \\ 0 & 0 & 0 \\ 0 & 0 & 0 \\ 0 & 0 & 0 \\ 0 & 0 & 0 \\ 0 & 0 & 0 \\ 0 & 0 & 0 \\ 0 & 0 & 0 \\ 0 & 0 & 0 \\ 0 & 0 & 0 & 0 \\ 0 & 0 & 0 & 0 \\ 0 & 0 & 0 & 0 \\ 0 & 0 & 0 & 0 & 0 \\ 0 & 0 & 0 & 0 & 0 \\ 0 & 0 & 0 & 0 & 0 \\ 0 & 0 & 0 & 0sum += scanner.nextDouble();
                        												count++;	
									}	
                  									scanner.close();	
                  System.out.println(sum / count);
						}	
           						catch	(FileNotFoundException	e)	
\left\{ \begin{array}{c} 1 \end{array} \right\}System.out.println("Failed to open file!");
						}		
			}
```
New program: reads from filename given by  $\arg[0]$ .

**% java AvgNumsFile nums.txt**  8.614076923076924 

# Trying to break it

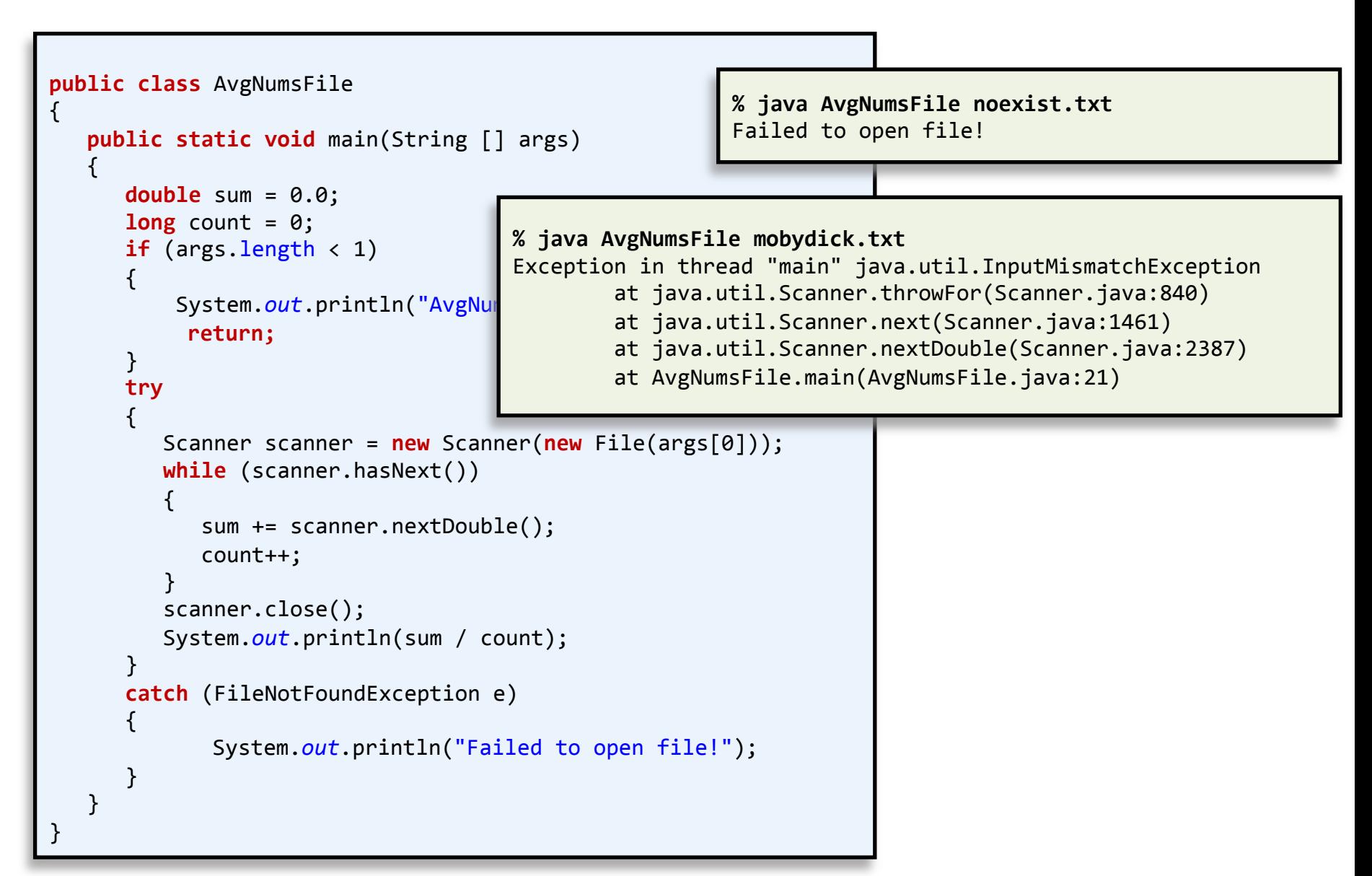

### Multiple catch blocks

```
\cdot \cdot \cdotdouble sum = 0.0;
        long count = 0;
        if (args.length \langle 1 \rangle\left\{ \begin{array}{c} 1 \end{array} \right\}System.out.println("AvgNumsFile <filename>");
               				 return;	
						}							
        						try	
\left\{ \begin{array}{c} 1 \end{array} \right\}Scanner scanner = new Scanner(new File(args[0]));
            while (scanner.hasNext())
\{ \}sum += scanner.nextDouble();
                 												count++;	
									}	
            									scanner.close();	
            System.out.println(sum / count);
						}	
        						catch	(FileNotFoundException	e)	
\left\{ \begin{array}{ccc} 1 & 1 \\ 1 & 1 \end{array} \right\}System.out.println("Failed to open file!");
						}		
        						catch (InputMismatchException	e)	
\left\{ \begin{array}{c} 1 \end{array} \right\}System.out.println("Invalid data in file!");
						}		
        \cdot \cdot \cdot%	java	AvgNumsFile	mobydick.txt	
                                                                                      Invalid data in file!
```
## Throwing exceptions

• How do exceptions start their life?

 $-$  Somebody throws them:

**throw new** NoCaffeineException();

- $-$  Whoever is using the method has to catch
- $-$  Or else that method can throw it
- What if nobody catches it?
	- Checked exceptions
		- $-$  Causes compile error if exception is not caught
	- Unchecked exceptions
		- $-$  Will compile without a catch, catching is optional
		- $-$  Usually a programming error
		- $-$  e.g. ArrayIndexOutOfBoundsException, NullPointerException

#### Java exception class hierarchy

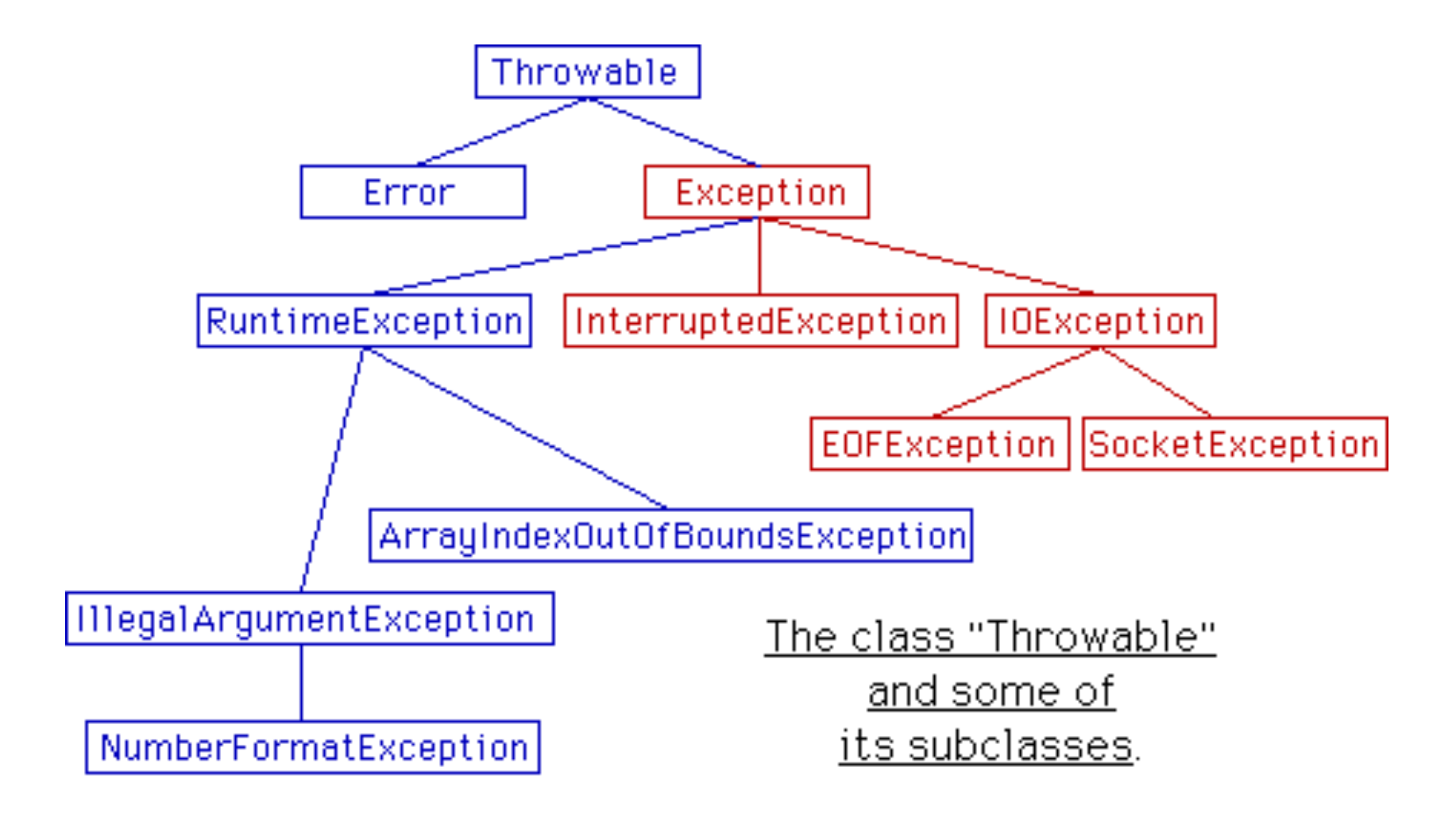

hbp://www.faqs.org/docs/javap/c9/s3.html

## Ducking an exception

```
public static double getFileAvg(String filename) throws FileNotFoundException
{	
    double sum = 0.0;
    long count = 0;
    Scanner scanner = new Scanner(new File(filename));
    while (scanner.hasNext())
\{sum += scanner.nextDouble();
        							count++;	
				}	
    				scanner.close();	
    return (sum / count);
}	
                                               Not our problem anymore, whoever
                                               calls getFileAvg() has to catch it now.
                                               Methods can throw 0 or more
                                               exception types.
public static void main(String [] args)
{	
   if (args.length \langle 1 \rangle\{System.out.println("AvgNumsFile <filename>");
       						return;	
			}							
   			System.out.println(getFileAvg(args[0]));	
      }	 %	javac	AvgNumsFile.java	
      AvgNumsFile.java:26: unreported exception java.io.FileNotFoundException; must be
       caught or declared to be thrown
             double avg = getFileAvg(args[0]);
      \mathcal{L}^{\mathcal{A}} and \mathcal{L}^{\mathcal{A}} and \mathcal{L}^{\mathcal{A}} and \mathcal{L}^{\mathcal{A}} and \mathcal{L}^{\mathcal{A}}1	error
```
# Finally, the finally block

- Finally block executes no matter what
	- $-$  If no exception, runs after try-block
	- If exception occurs, runs after catch-block
	- $-$  Useful for doing cleanup that is always needed

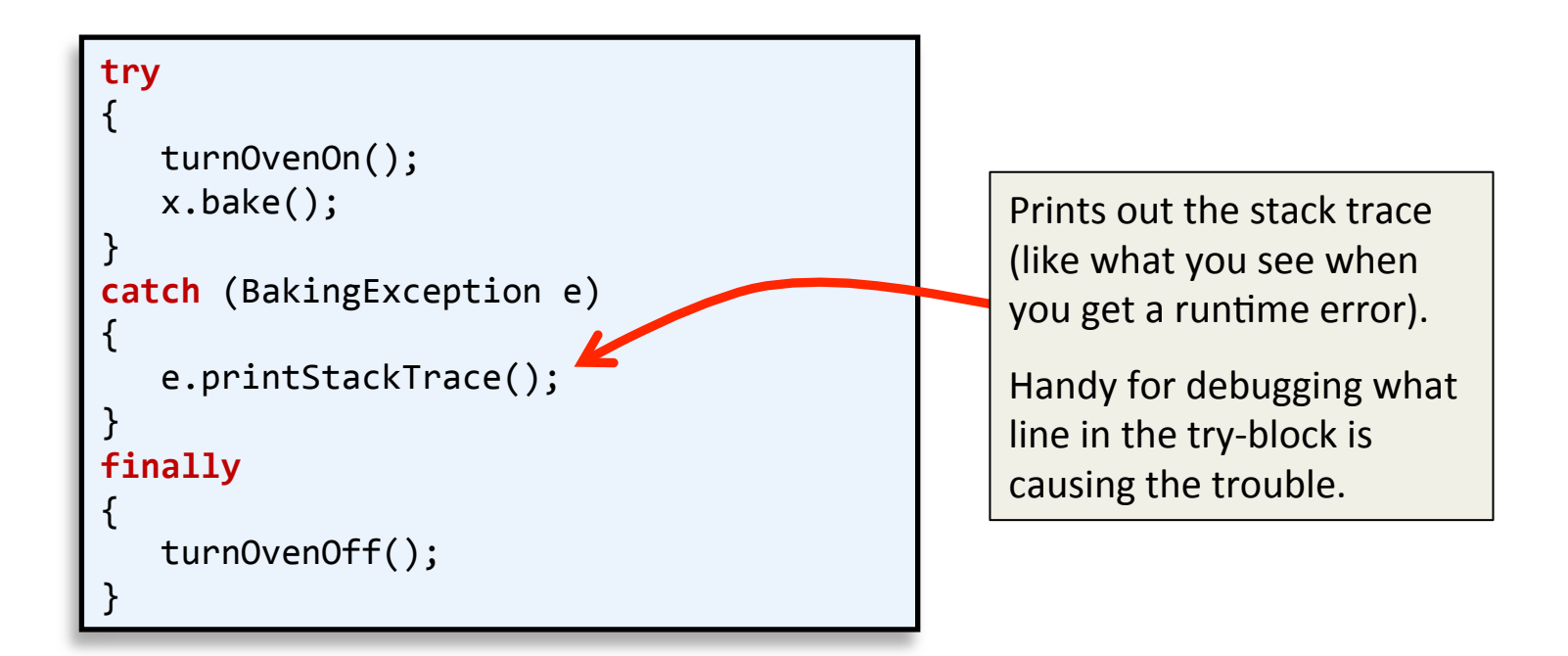

# Summary

#### • Exceptions

- $-$  An important part of writing defensive code
- $-$  Many Java classes require exception handling
	- e.g. File I/O, network communication, playing sounds, using threads
- Checked versus unchecked exceptions
- File I/O
	- $-$  Text file input/output
	- $-$  PrintWriter class, writing text to file
	- Scanner and File classes, reading and parsing text